STADTMANNHEIM<sup>E</sup>

Finanzen, Steuern, Beteiligungscontrolling

## **Wie kann ein Anpassungsantrag gestellt werden?**

Ein Anpassungsantrag kann schriftlich oder per E-Mail gestellt werden. Die Bearbeitungszeit verkürzt sich, wenn Sie den Antrag per E-Mail stellen. E-Mail: gewerbesteuer@mannheim.de

## **Welche Angaben sind im Antrag zu machen?**

- Kassenzeichen (12-stellige Nummer: 2100.XXXXXXX.X) aus dem letzten Bescheid.

- Genaue Bezeichnung der Vorauszahlung, die angepasst werden soll
- (z. B. 2. Quartal 2023, Fälligkeit 15.05.2023).

Es ist auch möglich Gewerbesteuervorauszahlungen rückwirkend für das Jahr 2022 anzupassen

(z. B. 1. Quartal 2022, Fälligkeit 15.02.2022).

 Sofern Sie bereits ein Quartal gezahlt haben, kann die Stadt Mannheim diese Gewerbesteuervorauszahlungen des Jahres zurückerstatten.

- Wir empfehlen die Gewerbesteuervorauszahlungen reduzieren zu lassen, anstatt eine Stundung zu beantragen.

- Name und Anschrift vom Antragsteller (für eventuelle Rückfragen eine Telefonnummer).

- Angabe der Branche in Verbindung mit einer kurzen Beschreibung vom Unternehmen.

- Dem Antrag ist möglichst eine vorläufige Gewinnermittlung (z. B. Gewinn- und Verlustrechnung) beizufügen.

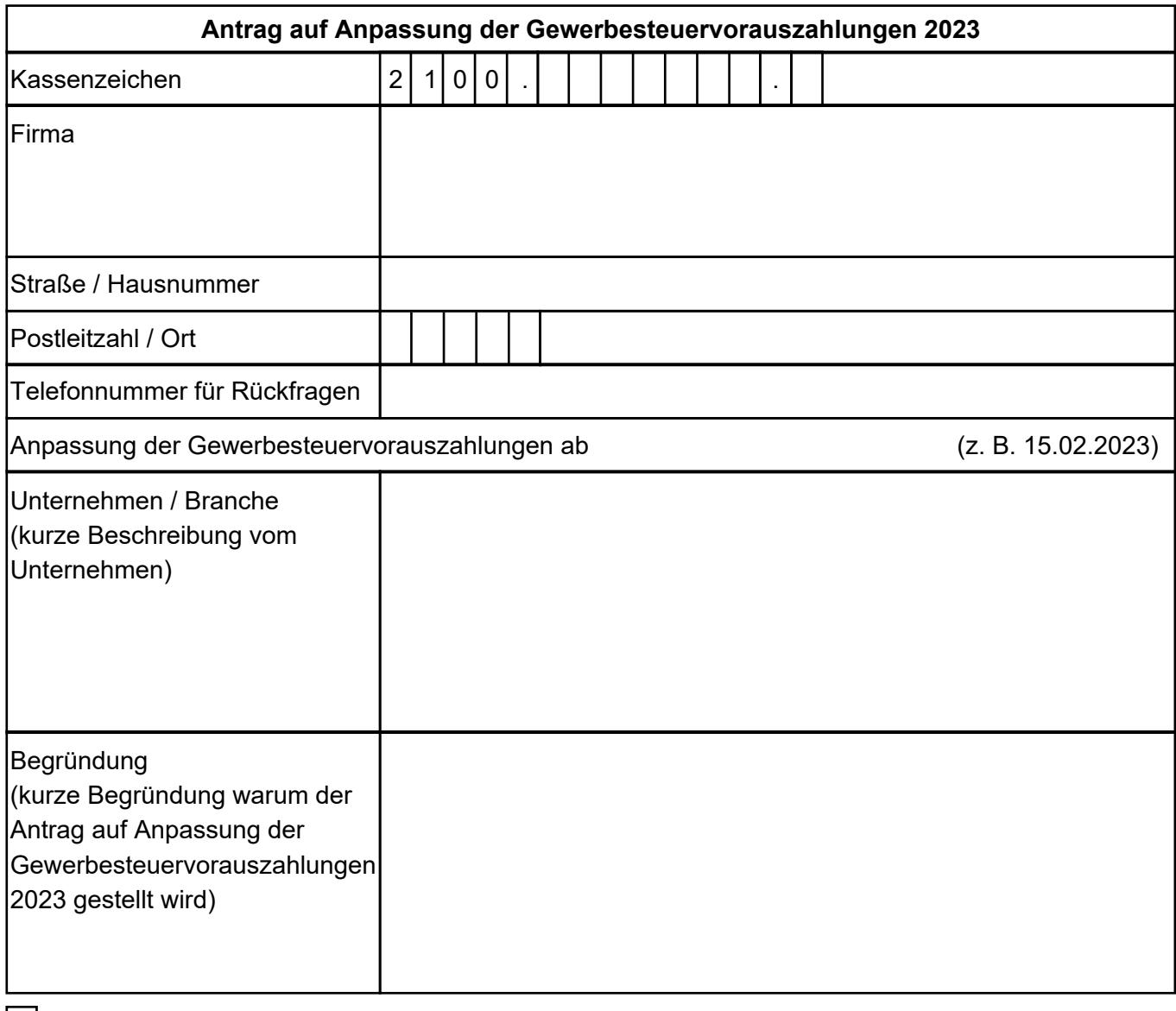

Eine vorläufige Gewinnermittlung ist beigefügt.

Ich versichere die Richtigkeit und Vollständigkeit meiner Angaben.

Mit freundlichen Grüßen